## Package 'KGode'

October 12, 2022

<span id="page-0-0"></span>Title Kernel Based Gradient Matching for Parameter Inference in Ordinary Differential Equations

Version 1.0.4

Author Mu Niu [aut, cre]

Maintainer Mu Niu <mu.niu@glasgow.ac.uk>

Description The kernel ridge regression and the gradient matching algorithm pro-

posed in Niu et al. (2016) <<https://proceedings.mlr.press/v48/niu16.html>> and the warping algorithm proposed in Niu et al. (2017) [<DOI:10.1007/s00180-017-0753-z>](https://doi.org/10.1007/s00180-017-0753-z) are implemented for parameter inference in differential equations. Four schemes are provided for improving parameter estimation in odes by using the odes regularisation and warping.

**Depends** R  $(>= 3.2.0)$ 

License GPL  $(>= 2)$ 

Imports R6,pracma,pspline,mvtnorm,graphics

Encoding UTF-8

RoxygenNote 7.2.1

NeedsCompilation no

Repository CRAN

Date/Publication 2022-08-19 14:00:08 UTC

## R topics documented:

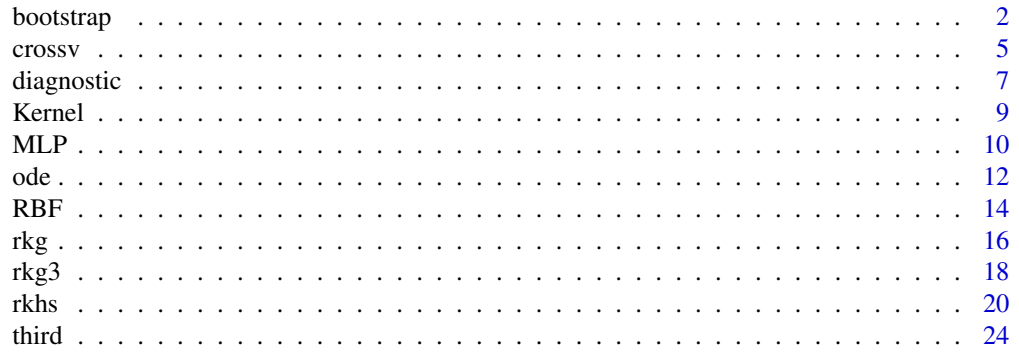

#### <span id="page-1-0"></span>2 bootstrap

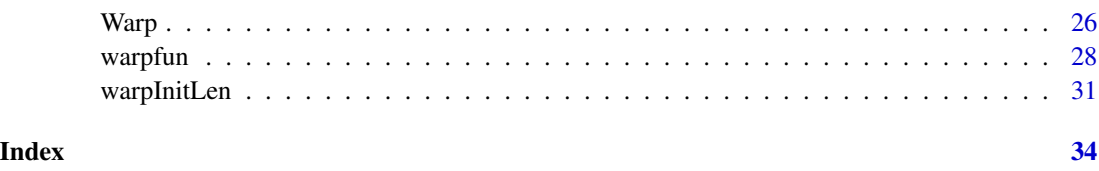

bootstrap *The 'bootstrap' function*

#### Description

This function is used to perform bootstrap procedure to estimate parameter uncertainty.

#### Usage

```
bootstrap(kkk, y_no, ktype, K, ode_par, intp_data, www = NULL)
```
## Arguments

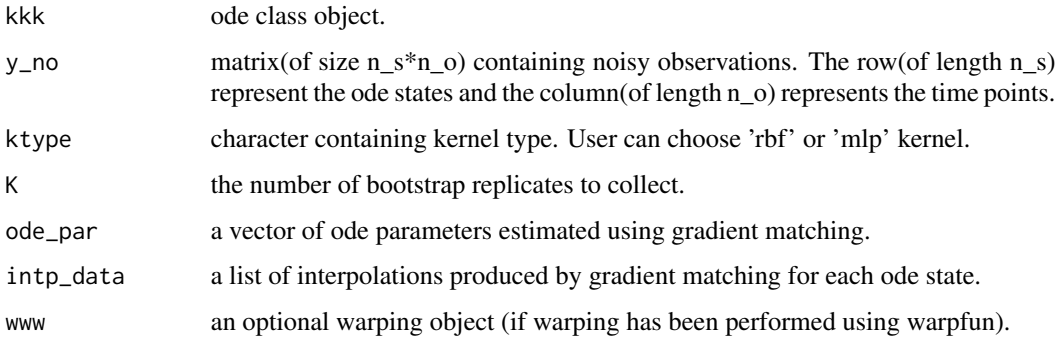

#### Details

Arguments of the 'bootstrap' function are 'ode' class, noisy observation, kernel type, the set of parameters that have been estimated before using gradient matching, a list of interpolations for each of the ode state from gradient matching, and the warping object (if warping has been performed). It returns a vector of the median absolute standard deviations for each ode state, computed from the bootstrap replicates.

#### Value

return a vector of the median absolute deviation (MAD) for each ode state.

## Author(s)

Mu Niu <mu.niu@glasgow.ac.uk>

#### bootstrap 3 and 3 and 3 and 3 and 3 and 3 and 3 and 3 and 3 and 3 and 3 and 3 and 3 and 3 and 3 and 3 and 3 and 3 and 3 and 3 and 3 and 3 and 3 and 3 and 3 and 3 and 3 and 3 and 3 and 3 and 3 and 3 and 3 and 3 and 3 and 3

#### Examples

```
## Not run:
require(mvtnorm)
noise = 0.1 ## set the variance of noise
SFFD = 19537set.seed(SEED)
## Define ode function, we use lotka-volterra model in this example.
## we have two ode states x[1], x[2] and four ode parameters alpha, beta, gamma and delta.
LV_fun = function(t, x, par\_ode)alpha=par_ode[1]
  beta=par_ode[2]
  gamma=par_ode[3]
  delta=par_ode[4]
  as.matrix( c( alpha*x[1]-beta*x[2]*x[1] , -gamma*x[2]+delta*x[1]*x[2] ) )
}
## Define the gradient of ode function against ode parameters
## df/dalpha, df/dbeta, df/dgamma, df/ddelta where f is the differential equation.
LV_grlNODE= function(par,grad_ode,y_p,z_p) {
alpha = par[1]; beta= par[2]; gamma = par[3]; delta = par[4]dres=c(\theta)dres[1] = sum( -2*(-z_p[1,]-grad\_ode[1,])*y_p[1,]+alpha))
dres[2] = sum( 2*(-z_p[1,]-grad\_ode[1,])*y_p[2,]+y_p[1,]+beta)dres[3] = sum( 2*( z_p[2, ]-grad\_ode[2, ])*gamma*y_p[2, ] )dres[4] = sum( -2*(-z_p[2,]-grad\_ode[2,])*y_p[2,]+y_p[1,]+delta)dres
}
## create a ode class object
kkk0 = ode$new(2,fun=LV_fun,grfun=LV_grlNODE)
## set the initial values for each state at time zero.
xinit = as_matrix(c(0.5,1))## set the time interval for the ode numerical solver.
tinterv = c(0,6)## solve the ode numerically using predefined ode parameters. alpha=1, beta=1, gamma=4, delta=1.
kkk0$solve_ode(c(1,1,4,1),xinit,tinterv)
## Add noise to the numerical solution of the ode model and use it as the noisy observation.
n_o = max( dim( kkk0$y_ode) )
t_no = kkk0$t
y_{n0} = t(kkk0\ + rmvnorm(n_0, c(0, 0), noise * diag(2))## Create a ode class object by using the simulation data we created from the ode numerical solver.
## If users have experiment data, they can replace the simulation data with the experiment data.
## Set initial value of ode parameters.
init\_par = rep(c(0.1), 4)init\_yode = t(y<sub>-</sub>no)init_t = t_n
```
kkk = ode\$new(1,fun=LV\_fun,grfun=LV\_grlNODE,t=init\_t,ode\_par= init\_par, y\_ode=init\_yode )

## The following examples with CPU or elapsed time > 10s

```
##Use function 'rkg' to estimate the ode parameters. The standard gradient matching method is coded
##in the the 'rkg' function. The parameter estimations are stored in the returned vector of 'rkg'.
## Choose a kernel type for 'rkhs' interpolation. Two options are provided 'rbf' and 'mlp'.
ktype ='rbf'
rkgres = rkg(kkk,y_no,ktype)
## show the results of ode parameter estimation using the standard gradient matching
kkk$ode_par
## Perform bootstrap procedure to estimate the median absolute deviations of ode parameters
# here we get the resulting interpolation from gradient matching using 'rkg' for each ode state
bbb = rkgres$bbb
nst = length(bbb)
intp\_data = list()for( i in 1:nst) {
    intp_data[[i]] = bbb[[i]]$predictT(bbb[[i]]$t)$pred
}
K = 12 # the number of bootstrap replicates
mads = bootstrap(kkk, y_no, ktype, K, ode_par, intp_data)
## show the results of ode parameter estimation and its uncertainty
## using the standard gradient matching
ode_par
mads
############# gradient matching + ODE regularisation
crtype='i'
lam=c(10,1,1e-1,1e-2,1e-4)
lamil1 = crossv(lam,kkk,bbb,crtype,y_no)
lambdai1=lamil1[[1]]
res = third(lambdai1,kkk,bbb,crtype)
oppar = res$oppar
### do bootstrap here for gradient matching + ODE regularisation
ode_par = oppar
K = 12intp\_data = list()for( i in 1:nst) {
    intp_data[[i]] = res$rk3$rk[[i]]$predictT(bbb[[i]]$t)$pred
}
mads = bootstrap(kkk, y_no, ktype, K, ode_par, intp_data)
ode_par
mads
############# gradient matching + ODE regularisation + warping
###### warp state
peod = c(6,5.3) #8#9.7 ## the guessing period
eps= 1 ## the standard deviation of period
fixlens=warpInitLen(peod,eps,rkgres)
kkkrkg = kkk$clone()
www = warpfun(kkkrkg,bbb,peod,eps,fixlens,y_no,kkkrkg$t)
### do bootstrap here for gradient matching + ODE regularisation + warping
```
 $nst = length(bbb)$ 

<span id="page-4-0"></span>crossv 5

```
K = 12ode_par = www$wkkk$ode_par
intp_data = list()
for( i in 1:nst) {
    intp_data[[i]] = www$bbbw[[i]]$predictT(www$wtime[i, ])$pred
}
mads = bootstrap(kkk, y_no, ktype, K, ode_par, intp_data,www)
ode_par
mads
```
## End(Not run)

crossv *The 'crossv' function*

## Description

This function is used to estimate the weighting parameter for ode regularisation using cross validation.

## Usage

```
crossv(lam, kkk, bbb, crtype, y_no, woption, resmtest, dtilda, fold)
```
## Arguments

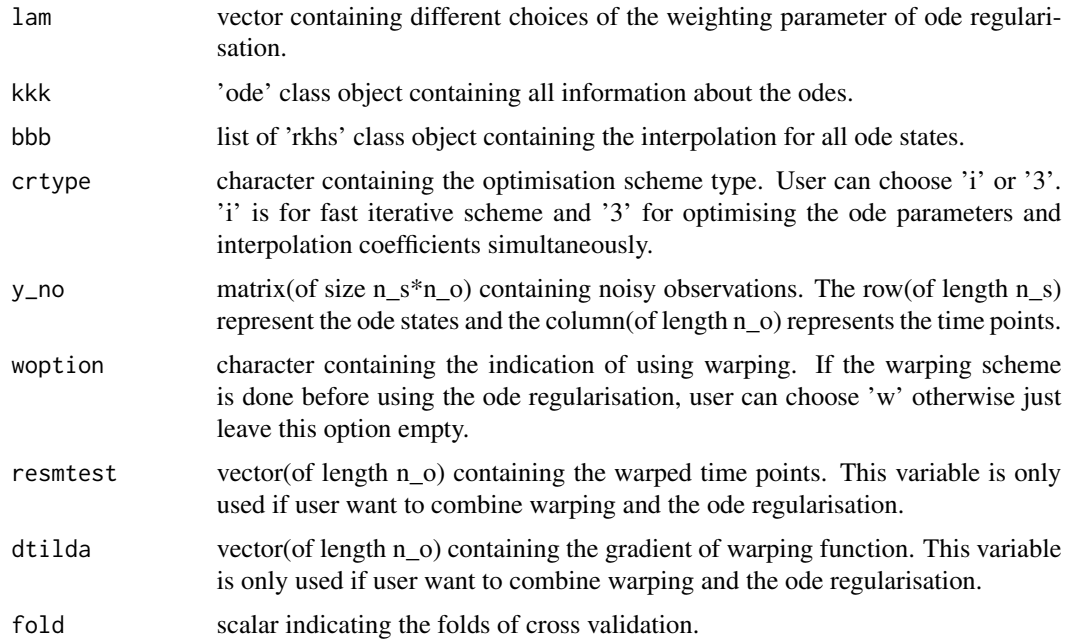

#### Details

Arguments of the 'crossv' function are list of weighting parameter for ode regularisation, 'ode' class objects, 'rkhs' class objects, noisy observation, type of regularisation scheme, option of warping and the gradient of warping function. It return the interpolation for each of the ode states. The ode parameters are estimated using gradient matching, and the results are stored in the 'ode' class as the ode\_par attribute.

#### Value

return list containing :

- lam scalar containing the optimised weighting parameter.
- ress -vector containing the cross validation error for all choices of weighting parameter.

## Author(s)

Mu Niu <mu.niu@glasgow.ac.uk>

#### Examples

```
## Not run:
require(mvtnorm)
noise = 0.1SEED = 19537
set.seed(SEED)
## Define ode function, we use lotka-volterra model in this example.
## we have two ode states x[1], x[2] and four ode parameters alpha, beta, gamma and delta.
LV_fun = function(t, x, par\_ode)alpha=par_ode[1]
  beta=par_ode[2]
  gamma=par_ode[3]
  delta=par_ode[4]
  as.matrix( c( alpha*x[1]-beta*x[2]*x[1] , -gamma*x[2]+delta*x[1]*x[2] ) )
}
## Define the gradient of ode function against ode parameters
## df/dalpha, df/dbeta, df/dgamma, df/ddelta where f is the differential equation.
LV_grlNODE= function(par,grad_ode,y_p,z_p) {
alpha = par[1]; beta = par[2]; gamma = par[3]; delta = par[4]dres=c(\emptyset)dres[1] = sum( -2*(-z_p[1,]-grad\_ode[1,])*y_p[1,]+alpha))
dres[2] = sum( 2*( z_p[1,]-grad\_ode[1,])*y_p[2,]+y_p[1,]+beta)dres[3] = sum( 2*(-z_p[2,]-grad\_ode[2,])*gamma*y_mmma*y_p[2,] )
dres[4] = sum( -2*(-z_p[2,]-grad\_ode[2,])*y_p[2,]-y_p[1,]-delta)dres
}
## create a ode class object
kkk0 = ode$new(2,fun=LV_fun,grfun=LV_grlNODE)
## set the initial values for each state at time zero.
xinit = as_matrix(c(0.5,1))
```
#### <span id="page-6-0"></span>diagnostic the contract of the contract of the contract of the contract of the contract of the contract of the contract of the contract of the contract of the contract of the contract of the contract of the contract of the

```
## set the time interval for the ode numerical solver.
tinterv = c(\theta, 6)## solve the ode numerically using predefined ode parameters. alpha=1, beta=1, gamma=4, delta=1.
kkk0$solve_ode(c(1,1,4,1),xinit,tinterv)
## Add noise to the numerical solution of the ode model and use it as the noisy observation.
n_o = max( dim( kkk0$y_ode) )
t_no = kkk0$t
y_{n0} = t(kkk0\ y_{o0} + rmvnorm(n_0, c(0, 0), noise * diag(2))
## create a ode class object by using the simulation data we created from the Ode numerical solver.
## If users have experiment data, they can replace the simulation data with the experiment data.
## set initial value of Ode parameters.
init\_par = rep(c(0.1), 4)init_yode = t(y_no)init_t = t_nkkk = ode$new(1,fun=LV_fun,grfun=LV_grlNODE,t=init_t,ode_par= init_par, y_ode=init_yode )
## The following examples with CPU or elapsed time > 10s
## Use function 'rkg' to estimate the Ode parameters.
ktype ='rbf'
rkgres = rkg(kkk,y_no,ktype)
bbb = rkgres$bbb
############# gradient matching + third step
crtype='i'
## using cross validation to estimate the weighting parameters of the ode regularisation
lam=c(1e-4,1e-5)
lamil1 = crossv(lam,kkk,bbb,crtype,y_no)
lambdai1=lamil1[[1]]
## End(Not run)
```
diagnostic *The 'diagnostic' function*

#### **Description**

This function is used to perform diagnostic procedure to compute the residual and make diagnostic plots.

## Usage

diagnostic(infer\_list, index, type, qq\_plot)

## Arguments

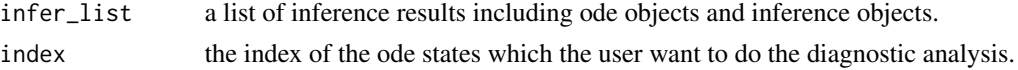

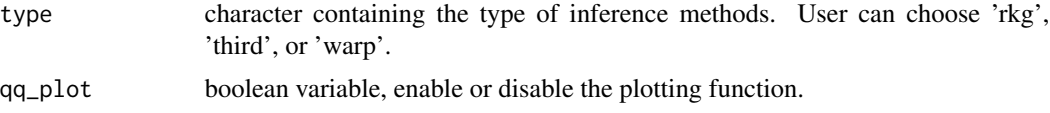

## Details

Arguments of the 'diagnostic' function are inference list , inference type, a list of interpolations for each of the ode state from gradient matching, and . It returns a vector of the median absolute standard deviations for each ode state.

#### Value

return list containing :

- residual vector containing residual.
- interp vector containing interpolation.

#### Author(s)

Mu Niu <mu.niu@glasgow.ac.uk>

## Examples

```
## Not run:
require(mvtnorm)
set.seed(SEED); SEED = 19537
FN_fun \leftarrow function(t, x, par\_ode) {
a = par\_ode[1]b = par\_ode[2]c = par\_ode[3]as.matrix(c(c*(x[1]-x[1]^3/3 + x[2]),-1/c*(x[1]-a+b*x[2])))
}
solveOde = ode$new(sample=2,fun=FN_fun)
xinit = as_matrix(c(-1, -1))tinterv = c(0,10)solveOde$solve_ode(par_ode=c(0.2,0.2,3),xinit,tinterv)
n_o = max(dim(solveOde$y_ode))
noise = 0.01y_no = t(solveOde$y_ode)+rmvnorm(n_o,c(0,0),noise*diag(2))
t_no = solveOde$t
odem = ode$new(fun=FN_fun,grfun=NULL,t=t_no,ode_par=rep(c(0.1),3),y_ode=t(y_no))
ktype = 'rbf'
rkgres = rkg(odem,y_no,ktype)
rkgdiag = diagnostic( rkgres,1,'rkg',qq_plot=FALSE )
## End(Not run)
```
<span id="page-8-0"></span>

#### Description

This a abstract class provide the kernel function and the 1st order derivative of rbf kernel function.

## Format

[R6Class](#page-0-0) object.

## Value

an [R6Class](#page-0-0) object which can be used for the rkhs interpolation.

#### Methods

- kern(t1,t2) This method is used to calculate the kernel function given two one dimensional real inputs.
- dkd\_kpar(t1,t2) This method is used to calculate the gradient of kernel function against the kernel hyper parameters given two one dimensional real inputs.
- dkdt(t1,t2) This method is used to calculate the 1st order derivative of kernel function given two one dimensional real inputs.

## Public fields

k\_par vector(of length n\_hy) containing the hyper-parameter of kernel. n\_hy is the length of kernel hyper parameters.

## **Methods**

## Public methods:

- [Kernel\\$new\(\)](#page-8-1)
- [Kernel\\$greet\(\)](#page-8-2)
- [Kernel\\$kern\(\)](#page-9-1)
- [Kernel\\$dkd\\_kpar\(\)](#page-9-2)
- [Kernel\\$dkdt\(\)](#page-9-3)
- [Kernel\\$clone\(\)](#page-9-4)

#### <span id="page-8-1"></span>Method new():

```
Usage:
Kernel$new(k_par = NULL)
```
## <span id="page-8-2"></span>Method greet():

*Usage:*

```
Kernel$greet()
```
#### <span id="page-9-1"></span>Method kern():

*Usage:* Kernel\$kern(t1, t2)

## <span id="page-9-2"></span>Method dkd\_kpar():

*Usage:* Kernel\$dkd\_kpar(t1, t2)

## <span id="page-9-3"></span>Method dkdt():

*Usage:* Kernel\$dkdt(t1, t2)

<span id="page-9-4"></span>Method clone(): The objects of this class are cloneable with this method.

*Usage:* Kernel\$clone(deep = FALSE) *Arguments:* deep Whether to make a deep clone.

## Author(s)

Mu Niu, <mu.niu@glasgow.ac.uk>

MLP *The 'MLP' class object*

## Description

This a R6 class. It inherits from 'kernel' class. It provides the mlp kernel function and the 1st order derivative of mlp kernel function.

#### Format

[R6Class](#page-0-0) object.

## Value

an [R6Class](#page-0-0) object which can be used for the rkhs interpolation.

## Super class

[KGode::Kernel](#page-0-0) -> MLP

## Methods

## Public methods:

- [MLP\\$greet\(\)](#page-10-0)
- [MLP\\$set\\_k\\_par\(\)](#page-10-1)
- [MLP\\$kern\(\)](#page-10-2)
- [MLP\\$dkd\\_kpar\(\)](#page-10-3)
- [MLP\\$dkdt\(\)](#page-10-4)
- [MLP\\$clone\(\)](#page-10-5)

## <span id="page-10-0"></span>Method greet():

*Usage:* MLP\$greet()

#### <span id="page-10-1"></span>Method set\_k\_par():

*Usage:* MLP\$set\_k\_par(val)

#### <span id="page-10-2"></span>Method kern():

*Usage:* MLP\$kern(t1, t2)

#### <span id="page-10-3"></span>Method dkd\_kpar():

*Usage:*

MLP\$dkd\_kpar(t1, t2)

## <span id="page-10-4"></span>Method dkdt():

*Usage:* MLP\$dkdt(t1, t2)

<span id="page-10-5"></span>Method clone(): The objects of this class are cloneable with this method.

*Usage:* MLP\$clone(deep = FALSE) *Arguments:* deep Whether to make a deep clone.

## Author(s)

Mu Niu, <mu.niu@glasgow.ac.uk>

<span id="page-11-0"></span>ode *The 'ode' class object*

#### Description

This class provide all information about odes and methods for numerically solving odes.

#### Format

[R6Class](#page-0-0) object.

## Value

an [R6Class](#page-0-0) object which can be used for gradient matching.

## Methods

solve\_ode(par\_ode, xinit, tinterv) This method is used to solve ode numerically.

- $option\_par(par, y_p, z_p)$  This method is used to estimate ode parameters by standard gradient matching.
- lossNODE(par,y\_p,z\_p) This method is used to calculate the mismatching between gradient of interpolation and gradient from ode.

## Public fields

ode\_par vector(of length n\_p) containing ode parameters. n\_p is the number of ode parameters. ode\_fun function containing the ode function.

t vector(of length n\_o) containing time points of observations. n\_o is the length of time points.

#### **Methods**

#### Public methods:

- [ode\\$new\(\)](#page-11-1)
- [ode\\$greet\(\)](#page-12-0)
- [ode\\$solve\\_ode\(\)](#page-12-1)
- [ode\\$rmsfun\(\)](#page-12-2)
- [ode\\$gradient\(\)](#page-12-3)
- [ode\\$lossNODE\(\)](#page-12-4)
- [ode\\$grlNODE\(\)](#page-12-5)
- [ode\\$loss32NODE\(\)](#page-12-6)
- [ode\\$grl32NODE\(\)](#page-12-7)
- [ode\\$optim\\_par\(\)](#page-12-8)
- [ode\\$clone\(\)](#page-12-9)

## <span id="page-11-1"></span>Method new():

 $ode$  13

```
Usage:
 ode$new(
   sample = NULL,
   fun = NULL,grfun = NULL,
   t = NULL,ode_par = NULL,
   v\_ode = NULL\mathcal{L}Method greet():
 Usage:
 ode$greet()
Method solve_ode():
 Usage:
 ode$solve_ode(par_ode, xinit, tinterv)
Method rmsfun():
 Usage:
 ode$rmsfun(par_ode, state, M1, true_par)
Method gradient():
 Usage:
 ode$gradient(y_p, par_ode)
Method lossNODE():
 Usage:
 ode$lossNODE(par, y_p, z_p)
Method grlNODE():
 Usage:
 ode$grlNODE(par, y_p, z_p)
Method loss32NODE():
 Usage:
 ode$loss32NODE(par, y_p, z_p)
Method grl32NODE():
 Usage:
 ode$grl32NODE(par, y_p, z_p)
Method optim_par():
 Usage:
 ode$optim_par(par, y_p, z_p)
Method clone(): The objects of this class are cloneable with this method.
 Usage:
 ode$clone(deep = FALSE)
 Arguments:
 deep Whether to make a deep clone.
```
#### <span id="page-13-0"></span>Author(s)

Mu Niu, < mu.niu@glasgow.ac.uk>

#### Examples

```
noise = 0.1 ## set the variance of noise
SEED = 19537
set.seed(SEED)
## Define ode function, we use lotka-volterra model in this example.
## we have two ode states x[1], x[2] and four ode parameters alpha, beta, gamma and delta.
LV_fun = function(t, x, par\_ode)alpha=par_ode[1]
  beta=par_ode[2]
  gamma=par_ode[3]
  delta=par_ode[4]
  as.matrix( c( alpha*x[1]-beta*x[2]*x[1] , -gamma*x[2]+delta*x[1]*x[2] ) )
}
## Define the gradient of ode function against ode parameters
## df/dalpha, df/dbeta, df/dgamma, df/ddelta where f is the differential equation.
LV_grlNODE= function(par,grad_ode,y_p,z_p) {
alpha = par[1]; beta = par[2]; gamma = par[3]; delta = par[4]dres=c(\theta)dres[1] = sum( -2*(-z_p[1,]-grad\_ode[1,])*y_p[1,]+alpha))
dres[2] = sum( 2*(-z_p[1,]-grad\_ode[1,])*y_p[2,]\*y_p[1,]\*beta)dres[3] = sum( 2*(-z_p[2,]-grad\_ode[2,])*gamma*y_mmaz[y_p[2,])dres[4] = sum( -2*(-z_p[2,]-grad\_ode[2,])*y_p[2,]+y_p[1,]+delta)dres
}
## create a ode class object
kkk0 = ode$new(2,fun=LV_fun,grfun=LV_grlNODE)
## set the initial values for each state at time zero.
xinit = as_matrix(c(0.5,1))## set the time interval for the ode numerical solver.
tinterv = c(\theta, 6)## solve the ode numerically using predefined ode parameters. alpha=1, beta=1, gamma=4, delta=1.
kkk0$solve_ode(c(1,1,4,1),xinit,tinterv)
## Create another ode class object by using the simulation data from the ode numerical solver.
## If users have experiment data, they can replace the simulation data with the experiment data.
## set initial values for ode parameters.
init\_par = rep(c(0.1), 4)init_yode = kkk0$y_ode
init_t = kkk@$t
```
kkk = ode\$new(1,fun=LV\_fun,grfun=LV\_grlNODE,t=init\_t,ode\_par= init\_par, y\_ode=init\_yode )

## <span id="page-14-6"></span> $RBF$  15

## Description

This a R6 class. It inherits from 'kernel' class. It provides the rbf kernel function and the 1st order derivative of rbf kernel function.

## Format

[R6Class](#page-0-0) object.

#### Value

an [R6Class](#page-0-0) object which can be used for the rkhs interpolation.

## Super class

[KGode::Kernel](#page-0-0) -> RBF

## Methods

## Public methods:

- [RBF\\$greet\(\)](#page-14-0)
- [RBF\\$set\\_k\\_par\(\)](#page-14-1)
- [RBF\\$kern\(\)](#page-14-2)
- [RBF\\$dkd\\_kpar\(\)](#page-14-3)
- [RBF\\$dkdt\(\)](#page-14-4)
- [RBF\\$clone\(\)](#page-14-5)

<span id="page-14-0"></span>Method greet():

*Usage:* RBF\$greet()

## <span id="page-14-1"></span>Method set\_k\_par():

*Usage:*

RBF\$set\_k\_par(val)

## <span id="page-14-2"></span>Method kern():

*Usage:* RBF\$kern(t1, t2)

#### <span id="page-14-3"></span>Method dkd\_kpar():

*Usage:* RBF\$dkd\_kpar(t1, t2)

## <span id="page-14-4"></span>Method dkdt():

*Usage:* RBF\$dkdt(t1, t2)

<span id="page-14-5"></span>Method clone(): The objects of this class are cloneable with this method.

<span id="page-15-0"></span>*Usage:* RBF\$clone(deep = FALSE) *Arguments:* deep Whether to make a deep clone.

## Author(s)

Mu Niu, <mu.niu@glasgow.ac.uk>

rkg *The 'rkg' function*

## Description

This function is used to create 'rkhs' class object and estimate ode parameters using standard gradient matching.

#### Usage

rkg(kkk, y\_no, ktype)

## Arguments

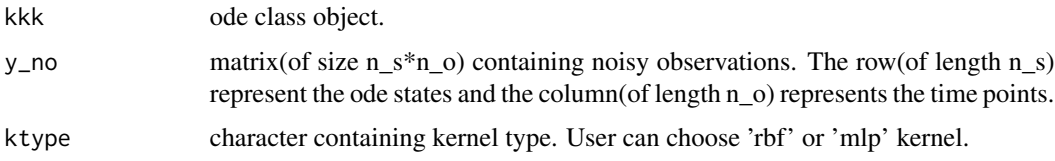

## Details

Arguments of the 'rkg' function are 'ode' class, noisy observation, and kernel type. It return the interpolation for each of the ode states. The Ode parameters are estimated using gradient matching, and the results are stored in the 'ode' class as the ode\_par attribute.

## Value

return list containing :

- intp list containing interpolation for each ode state.
- bbb rkhs class objects for each ode state.

#### Author(s)

Mu Niu <mu.niu@glasgow.ac.uk>

#### Examples

```
## Not run:
require(mvtnorm)
noise = 0.1 ## set the variance of noise
SFFD = 19537set.seed(SEED)
## Define ode function, we use lotka-volterra model in this example.
## we have two ode states x[1], x[2] and four ode parameters alpha, beta, gamma and delta.
LV_fun = function(t, x, par\_ode)alpha=par_ode[1]
  beta=par_ode[2]
  gamma=par_ode[3]
  delta=par_ode[4]
  as.matrix( c( alpha*x[1]-beta*x[2]*x[1] , -gamma*x[2]+delta*x[1]*x[2] ) )
}
## Define the gradient of ode function against ode parameters
## df/dalpha, df/dbeta, df/dgamma, df/ddelta where f is the differential equation.
LV_grlNODE= function(par,grad_ode,y_p,z_p) {
alpha = par[1]; beta= par[2]; gamma = par[3]; delta = par[4]dres=c(\theta)dres[1] = sum( -2*(-z_p[1,]-grad\_ode[1,])*y_p[1,]+alpha))
dres[2] = sum( 2*(-z_p[1,]-grad\_ode[1,])*y_p[2,]+y_p[1,]+beta)dres[3] = sum( 2*( z_p[2, ]-grad\_ode[2, ])*gamma*y_p[2, ] )dres[4] = sum( -2*(-z_p[2,]-grad\_ode[2,])*y_p[2,]+y_p[1,]+delta)dres
}
## create a ode class object
kkk0 = ode$new(2,fun=LV_fun,grfun=LV_grlNODE)
## set the initial values for each state at time zero.
xinit = as_matrix(c(0.5,1))## set the time interval for the ode numerical solver.
tinterv = c(0,6)## solve the ode numerically using predefined ode parameters. alpha=1, beta=1, gamma=4, delta=1.
kkk0$solve_ode(c(1,1,4,1),xinit,tinterv)
## Add noise to the numerical solution of the ode model and use it as the noisy observation.
n_o = max( dim( kkk0$y_ode) )
t_no = kkk0$t
y_{n0} = t(kkk0\ + rmvnorm(n_0, c(0, 0), noise * diag(2))## Create a ode class object by using the simulation data we created from the ode numerical solver.
## If users have experiment data, they can replace the simulation data with the experiment data.
## Set initial value of ode parameters.
init\_par = rep(c(0.1), 4)init\_yode = t(y<sub>-</sub>no)init_t = t_nkkk = ode$new(1,fun=LV_fun,grfun=LV_grlNODE,t=init_t,ode_par= init_par, y_ode=init_yode )
```

```
## The following examples with CPU or elapsed time > 10s
```
rkg that the contract of the contract of the contract of the contract of the contract of the contract of the contract of the contract of the contract of the contract of the contract of the contract of the contract of the c

##Use function 'rkg' to estimate the ode parameters. The standard gradient matching method is coded ##in the the 'rkg' function. The parameter estimations are stored in the returned vector of 'rkg'. ## Choose a kernel type for 'rkhs' interpolation. Two options are provided 'rbf' and 'mlp'. ktype ='rbf' rkgres = rkg(kkk,y\_no,ktype) ## show the results of ode parameter estimation using the standard gradient matching kkk\$ode\_par

## End(Not run)

rkg3 *The 'rkg3' class object*

#### Description

This class provides advanced gradient matching method by using the ode as a regularizer.

## Format

[R6Class](#page-0-0) object.

#### Value

an [R6Class](#page-0-0) object which can be used for improving ode parameters estimation by using ode as a regularizer.

## Methods

- iterate(iter,innerloop,lamb) Iteratively updating ode parameters and interpolation regression coefficients.
- witerate(iter,innerloop,dtilda,lamb) Iteratively updating ode parameters and the warped interpolation regression coefficients.
- full(par, lam) Updating ode parameters and rkhs interpolation regression coefficients simultaneously. This method is slow but guarantee convergence.

## Public fields

rk the 'rkhs' class object containing the interpolation information for each state of the ode.

ode\_m the 'ode' class object containing the information about the odes.

#### Active bindings

ode\_m the 'ode' class object containing the information about the odes.

<span id="page-17-0"></span>

 $rkg3$  19

## Methods

## Public methods:

- [rkg3\\$new\(\)](#page-18-0)
- [rkg3\\$greet\(\)](#page-18-1)
- [rkg3\\$add\(\)](#page-18-2)
- [rkg3\\$iterate\(\)](#page-18-3)
- [rkg3\\$witerate\(\)](#page-18-4)
- [rkg3\\$full\(\)](#page-18-5)
- [rkg3\\$wfull\(\)](#page-18-6)
- [rkg3\\$opfull\(\)](#page-18-7)
- [rkg3\\$wopfull\(\)](#page-19-1)
- [rkg3\\$cross\(\)](#page-19-2)
- [rkg3\\$fullos\(\)](#page-19-3)
- [rkg3\\$clone\(\)](#page-19-4)

## <span id="page-18-0"></span>Method new():

```
Usage:
rkg3$new(rk = NULL, odem = NULL)
```
#### <span id="page-18-1"></span>Method greet():

*Usage:* rkg3\$greet()

## <span id="page-18-2"></span>Method add():

*Usage:* rkg3\$add(x)

## <span id="page-18-3"></span>Method iterate():

*Usage:*

rkg3\$iterate(iter, innerloop, lamb)

## <span id="page-18-4"></span>Method witerate():

*Usage:*

rkg3\$witerate(iter, innerloop, dtilda, lamb)

## <span id="page-18-5"></span>Method full():

*Usage:* rkg3\$full(par, lam)

#### <span id="page-18-6"></span>Method wfull():

*Usage:* rkg3\$wfull(par, lam, dtilda)

## <span id="page-18-7"></span>Method opfull():

## <span id="page-19-0"></span>*Usage:* rkg3\$opfull(lam)

<span id="page-19-1"></span>Method wopfull(): *Usage:*

rkg3\$wopfull(lam, dtilda)

#### <span id="page-19-2"></span>Method cross():

*Usage:* rkg3\$cross(lam, testX, testY)

<span id="page-19-3"></span>Method fullos():

*Usage:* rkg3\$fullos(par)

<span id="page-19-4"></span>Method clone(): The objects of this class are cloneable with this method.

```
Usage:
rkg3$clone(deep = FALSE)
Arguments:
deep Whether to make a deep clone.
```
## Author(s)

Mu Niu, <mu.niu@glasgow.ac.uk>

rkhs *The 'rkhs' class object*

## Description

This class provide the interpolation methods using reproducing kernel Hilbert space.

## Format

[R6Class](#page-0-0) object.

## Value

an [R6Class](#page-0-0) object which can be used for doing interpolation using reproducing kernel Hilbert space.

#### Methods

predict() This method is used to make prediction on given time points

skcross() This method is used to do cross-validation to estimate the weighting parameter lambda of L^2 norm.

## Public fields

- y matrix(of size n\_s\*n\_o) containing observation.
- t vector(of length n\_o) containing time points for observation.
- b vector(of length n\_o) containing coefficients of kernel or basis functions.
- lambda scalar containing the weighting parameter for L2 norm of the reproducing kernel Hilbert space.

ker kernel class object containing kernel.

#### Methods

#### Public methods:

- [rkhs\\$new\(\)](#page-20-0)
- [rkhs\\$greet\(\)](#page-20-1)
- [rkhs\\$showker\(\)](#page-20-2)
- [rkhs\\$predict\(\)](#page-20-3)
- [rkhs\\$predictT\(\)](#page-20-4)
- [rkhs\\$lossRK\(\)](#page-21-0)
- [rkhs\\$grlossRK\(\)](#page-21-1)
- [rkhs\\$numgrad\(\)](#page-21-2)
- [rkhs\\$skcross\(\)](#page-21-3)
- [rkhs\\$mkcross\(\)](#page-21-4)
- [rkhs\\$loss11\(\)](#page-21-5)
- [rkhs\\$grloss11\(\)](#page-21-6)
- [rkhs\\$clone\(\)](#page-21-7)

## <span id="page-20-0"></span>Method new():

<span id="page-20-1"></span>*Usage:*  $rkhs$new(y = NULL, t = NULL, b = NULL, lambda = NULL, ker = NULL)$ Method greet():

*Usage:* rkhs\$greet()

#### <span id="page-20-2"></span>Method showker():

*Usage:* rkhs\$showker()

#### <span id="page-20-3"></span>Method predict():

*Usage:*

rkhs\$predict()

## <span id="page-20-4"></span>Method predictT():

*Usage:*

```
rkhs$predictT(testT)
```
#### <span id="page-21-0"></span>Method lossRK():

*Usage:*

rkhs\$lossRK(par, tl1, y\_d, jitter)

## <span id="page-21-1"></span>Method grlossRK():

*Usage:* rkhs\$grlossRK(par, tl1, y\_d, jitter)

## <span id="page-21-2"></span>Method numgrad():

*Usage:* rkhs\$numgrad(par, tl1, y\_d, jitter)

## <span id="page-21-3"></span>Method skcross():

*Usage:* rkhs\$skcross(init, bounded)

## <span id="page-21-4"></span>Method mkcross():

*Usage:* rkhs\$mkcross(init)

## <span id="page-21-5"></span>Method loss11():

*Usage:* rkhs\$loss11(par, tl1, y\_d, jitter)

## <span id="page-21-6"></span>Method grloss11():

*Usage:* rkhs\$grloss11(par, tl1, y\_d, jitter)

<span id="page-21-7"></span>Method clone(): The objects of this class are cloneable with this method.

*Usage:* rkhs\$clone(deep = FALSE) *Arguments:*

deep Whether to make a deep clone.

## Author(s)

Mu Niu, <mu.niu@glasgow.ac.uk>

## rkhs 23

## Examples

```
## Not run:
require(mvtnorm)
noise = 0.1 ## set the variance of noise
SFFD = 19537set.seed(SEED)
## Define ode function, we use lotka-volterra model in this example.
## we have two ode states x[1], x[2] and four ode parameters alpha, beta, gamma and delta.
LV_fun = function(t, x, par\_ode)alpha=par_ode[1]
  beta=par_ode[2]
  gamma=par_ode[3]
  delta=par_ode[4]
  as.matrix( c( alpha*x[1]-beta*x[2]*x[1] , -gamma*x[2]+delta*x[1]*x[2] ) )
}
## Define the gradient of ode function against ode parameters
## df/dalpha, df/dbeta, df/dgamma, df/ddelta where f is the differential equation.
LV_grlNODE= function(par,grad_ode,y_p,z_p) {
alpha = par[1]; beta= par[2]; gamma = par[3]; delta = par[4]dres=c(\theta)dres[1] = sum( -2*(-z_p[1,]-grad\_ode[1,])*y_p[1,]+alpha))
dres[2] = sum( 2*(-z_p[1,]-grad\_ode[1,])*y_p[2,]+y_p[1,]+beta)dres[3] = sum( 2*(-z_p[2,]-grad\_ode[2,])*gamma*y_mmma*y_p[2,] )
dres[4] = sum( -2*(-z_p[2,]-grad\_ode[2,])*y_p[2,]+y_p[1,]+delta)dres
}
## create a ode class object
kkk0 = ode$new(2,fun=LV_fun,grfun=LV_grlNODE)
## set the initial values for each state at time zero.
xinit = as_matrix(c(0.5,1))## set the time interval for the ode numerical solver.
tinterv = c(0,6)## solve the ode numerically using predefined ode parameters. alpha=1, beta=1, gamma=4, delta=1.
kkk0$solve_ode(c(1,1,4,1),xinit,tinterv)
## Add noise to the numerical solution of the ode model and use it as the noisy observation.
n_o = max( dim( kkk0$y_ode) )
t_no = kkk0$t
y_{n0} = t(kkk0\ + rmvnorm(n_0, c(0, 0), noise * diag(2))## Create a ode class object by using the simulation data we created from the ode numerical solver.
## If users have experiment data, they can replace the simulation data with the experiment data.
## Set initial value of ode parameters.
init\_par = rep(c(0.1), 4)init\_yode = t(y<sub>-</sub>no)init_t = t_nkkk = ode$new(1,fun=LV_fun,grfun=LV_grlNODE,t=init_t,ode_par= init_par, y_ode=init_yode )
```

```
## The following examples with CPU or elapsed time > 5s
####### rkhs interpolation for the 1st state of ode using 'rbf' kernel
```

```
### set initial value of length scale of rbf kernel
initlen = 1
aker = RBF$new(initlen)
bbb = rkhs$new(t(y.no)[1,], t.no, rep(1, n_o), 1,aker)## optimise lambda by cross-validation
## initial value of lambda
initlam = 2
bbb$skcross( initlam )
```
## make prediction using the 'predict()' method of 'rkhs' class and plot against the time. plot(t\_no,bbb\$predict()\$pred)

## End(Not run)

third *The 'third' function*

## Description

This function is used to create 'rk3g' class objects and estimate ode parameters using ode regularised gradient matching.

#### Usage

third(lam, kkk, bbb, crtype, woption, dtilda)

#### Arguments

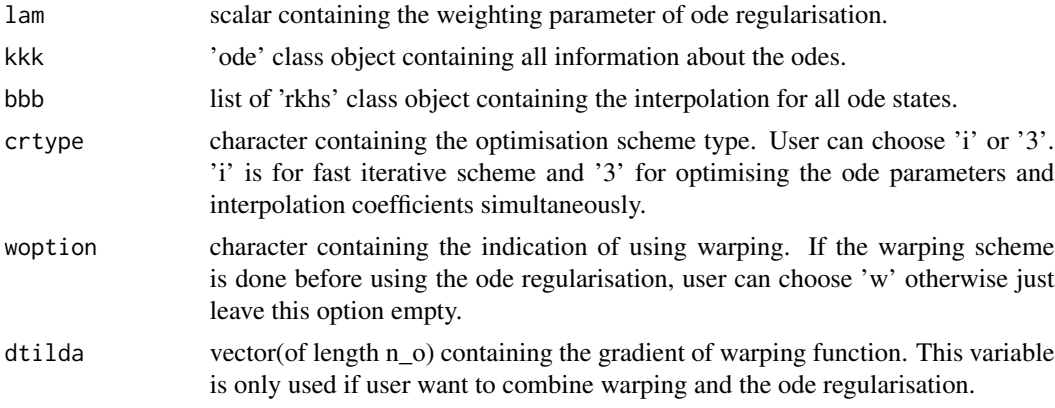

## Details

Arguments of the 'third' function are ode regularisation weighting parameter, 'ode' class objects, 'rkhs' class objects, noisy observation, type of regularisation scheme, option of warping and the gradient of warping function. It return the interpolation for each of the ode states. The ode parameters are estimated using gradient matching, and the results are stored in the ode\_par attribute of 'ode' class.

<span id="page-23-0"></span>

#### third 25

## Value

return list containing :

- oppar vector(of length n\_p) containing the ode parameters estimation. n\_p is the length of ode parameters.
- rk3 list of 'rkhs' class object containing the updated interpolation results.

#### Author(s)

Mu Niu <mu.niu@glasgow.ac.uk>

#### Examples

```
## Not run:
require(mvtnorm)
noise = 0.1SEED = 19537
set.seed(SEED)
## Define ode function, we use lotka-volterra model in this example.
## we have two ode states x[1], x[2] and four ode parameters alpha, beta, gamma and delta.
LV_fun = function(t, x, par\_ode)alpha=par_ode[1]
  beta=par_ode[2]
  gamma=par_ode[3]
  delta=par_ode[4]
  as.matrix( c( alpha*x[1]-beta*x[2]*x[1], -gamma*x[2]+delta*x[1]*x[2] ) )
}
## Define the gradient of ode function against ode parameters
## df/dalpha, df/dbeta, df/dgamma, df/ddelta where f is the differential equation.
LV_grlNODE= function(par,grad_ode,y_p,z_p) {
alpha = par[1]; beta = par[2]; gamma = par[3]; delta = par[4]dres = c(0)dres[1] = sum( -2*(-z_p[1,]-grad\_ode[1,])*y_p[1,]+alpha))
dres[2] = sum( 2*(-z_p[1,]-grad_ode[1,])*y_p[2,]+y_p[1,]+beta)dres[3] = sum( 2*(-z_p[2,]-grad\_ode[2,])*gamma*y_mmax[y_p[2,])dres[4] = sum( -2*(-z_p[2,]-grad\_ode[2,])*y_p[2,]-y_p[1,]-delta)dres
}
## create a ode class object
kkk0 = ode$new(2,fun=LV_fun,grfun=LV_grlNODE)
## set the initial values for each state at time zero.
xinit = as_matrix(c(0.5,1))## set the time interval for the ode numerical solver.
tinterv = c(\theta, 6)## solve the ode numerically using predefined ode parameters. alpha=1, beta=1, gamma=4, delta=1.
kkk0$solve_ode(c(1,1,4,1),xinit,tinterv)
## Add noise to the numerical solution of the ode model and use it as the noisy observation.
n_o = max( dim( kkk0$y_ode) )
```
t\_no = kkk0\$t

```
y_{n0} = t(kkk0\ y_{o0} + rmvnorm(n_0, c(0, 0), noise * diag(2))
## create a ode class object by using the simulation data we created from the ode numerical solver.
## If users have experiment data, they can replace the simulation data with the experiment data.
## set initial value of Ode parameters.
init\_par = rep(c(0.1), 4)init_yode = t(y_no)init_t = t_nkkk = ode$new(1,fun=LV_fun,grfun=LV_grlNODE,t=init_t,ode_par= init_par, y_ode=init_yode )
## The following examples with CPU or elapsed time > 10s
## Use function 'rkg' to estimate the ode parameters.
ktype ='rbf'
rkgres = rkg(kkk,y_no,ktype)
bbb = rkgres$bbb
############# gradient matching + ode regularisation
crtype='i'
## using cross validation to estimate the weighting parameters of the ode regularisation
lam=c(1e-4,1e-5)
lamil1 = crossv(lam,kkk,bbb,crtype,y_no)
lambdai1=lamil1[[1]]
## estimate ode parameters using gradient matching and ode regularisation
res = third(lambdai1,kkk,bbb,crtype)
## display the ode parameter estimation.
res$oppar
## End(Not run)
```
Warp *The 'Warp' class object*

#### Description

This class provide the warping method which can be used to warp the original signal to sinusoidal like signal.

#### Format

[R6Class](#page-0-0) object.

### Value

an [R6Class](#page-0-0) object which can be used for doing interpolation using reproducing kernel Hilbert space.

<span id="page-25-0"></span>

#### Warp 27

## Methods

- warpsin(len, lop, p0, eps) This method is used to warp the initial interpolation into a sinusoidal shape.
- slowWarp(lens,peod,eps) This method is used to find the optimised initial hyper parameters for the sigmoid basis function for each ode states.
- warpLossLen(par, lam, p0, eps) This method is used to implement the loss function for warping. It is called by the 'warpSin' function.

## Public fields

- y matrix(of size n\_s\*n\_o) containing observation.
- t vector(of length n\_o) containing time points for observation.
- b vector(of length n\_o) containing coefficients of kernel or basis functions.
- lambda scalar containing the weighting parameter for penalising the length of warped time span.
- ker kernel class object containing sigmoid basis function.

## Methods

## Public methods:

- [Warp\\$new\(\)](#page-26-0)
- [Warp\\$greet\(\)](#page-26-1)
- [Warp\\$showker\(\)](#page-26-2)
- [Warp\\$warpLoss\(\)](#page-26-3)
- [Warp\\$warpLossLen\(\)](#page-26-4)
- [Warp\\$warpSin\(\)](#page-27-1)
- [Warp\\$slowWarp\(\)](#page-27-2)
- [Warp\\$clone\(\)](#page-27-3)

#### <span id="page-26-0"></span>Method new():

## *Usage:* Warp\$new(y = NULL, t = NULL, b = NULL,  $l$ ambda = NULL, ker = NULL)

#### <span id="page-26-1"></span>Method greet():

*Usage:* Warp\$greet()

## <span id="page-26-2"></span>Method showker():

*Usage:* Warp\$showker()

#### <span id="page-26-3"></span>Method warpLoss():

*Usage:*

<span id="page-26-4"></span>Warp\$warpLoss(par, len, p0, eps)

#### Method warpLossLen():

*Usage:* Warp\$warpLossLen(par, lam, p0, eps)

<span id="page-27-1"></span>Method warpSin():

*Usage:* Warp\$warpSin(len, lop, p0, eps)

<span id="page-27-2"></span>Method slowWarp():

*Usage:* Warp\$slowWarp(lens, p0, eps)

<span id="page-27-3"></span>Method clone(): The objects of this class are cloneable with this method.

*Usage:* Warp\$clone(deep = FALSE) *Arguments:* deep Whether to make a deep clone.

## Author(s)

Mu Niu, <mu.niu@glasgow.ac.uk>

warpfun *The 'warpfun' function*

## Description

This function is used to produce the warping function and learning the interpolation in the warped time domain.

## Usage

```
warpfun(kkkrkg, bbb, peod, eps, fixlens, y_no, testData, witer)
```
## Arguments

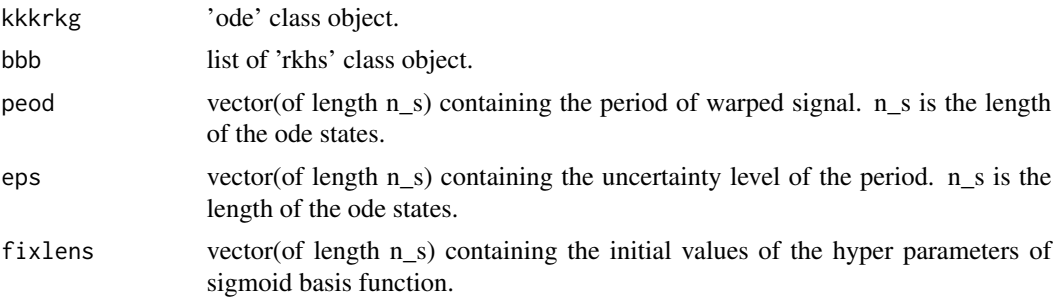

<span id="page-27-0"></span>

#### warpfun 29 ber 2008 ber 2008 ber 2008 ber 2008 ber 2008 ber 2008 ber 2008 ber 2008 ber 2008 ber 2008 ber 2008

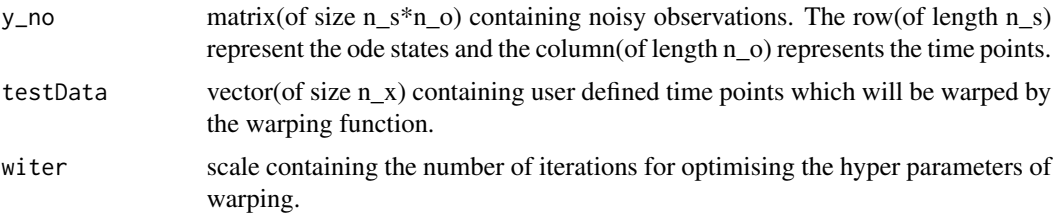

## Details

Arguments of the 'warpfun' function are 'ode' class, 'rkhs' class, period of warped signal, uncertainty level of the period, initial values of the hyper parameters for sigmoid basis function, noisy observations and the time points that user want to warped. It return the interpolation for each of the ode states. The ode parameters are estimated using gradient matching, and the results are stored in the 'ode' class as the ode\_par attribute.

## Value

return list containing :

- dtilda vector(of length n\_x) containing the gradients of warping function at user defined time points.
- bbbw list of 'rkhs' class object containing the interpolation in warped time domain.
- wtime vector(of length n\_x) containing the warped time points.
- wfun list of 'rkhs' class object containing information about warping function.
- wkkk 'ode' class object containing the result of parameter estimation using the warped signal and gradient matching.

## Author(s)

Mu Niu <mu.niu@glasgow.ac.uk>

## Examples

```
## Not run:
require(mvtnorm)
noise = 0.1SEED = 19537
set.seed(SEED)
## Define ode function, we use lotka-volterra model in this example.
## we have two ode states x[1], x[2] and four ode parameters alpha, beta, gamma and delta.
LV_fun = function(t,x,par_ode){
  alpha=par_ode[1]
  beta=par_ode[2]
  gamma=par_ode[3]
  delta=par_ode[4]
  as.matrix( c( alpha*x[1]-beta*x[2]*x[1] , -gamma*x[2]+delta*x[1]*x[2] ) )
}
## Define the gradient of ode function against ode parameters
```

```
## df/dalpha, df/dbeta, df/dgamma, df/ddelta where f is the differential equation.
LV_grlNODE= function(par,grad_ode,y_p,z_p) {
alpha = par[1]; beta = par[2]; gamma = par[3]; delta = par[4]dres = c(0)dres[1] = sum( -2*(-z_p[1,]-grad\_ode[1,])*y_p[1,]-halpha)dres[2] = sum( 2*(-z_p[1,]-grad\_ode[1,])*y_p[2,]+y_p[1,]+beta)dres[3] = sum( 2*( z_p[2, ]-grad\_ode[2, ])*gamma*y_p[2, ] )dres[4] = sum( -2*(-z_p[2,]-grad\_ode[2,])*y_p[2,]+y_p[1,]+delta)dres
}
## create a ode class object
kkk0 = ode$new(2,fun=LV_fun,grfun=LV_grlNODE)
## set the initial values for each state at time zero.
xinit = as_matrix(c(0.5,1))## set the time interval for the ode numerical solver.
tinterv = c(\theta, 6)## solve the ode numerically using predefined ode parameters. alpha=1, beta=1, gamma=4, delta=1.
kkk0$solve_ode(c(1,1,4,1),xinit,tinterv)
## Add noise to the numerical solution of the ode model and use it as the noisy observation.
n_o = max( dim( kkk0$y_ode) )
t_no = kkk0$t
y_{n0} = t(kkk0\ + rmvnorm(n_0, c(0, 0)), noise*diag(2))
## create a ode class object by using the simulation data we created from the Ode numerical solver.
## If users have experiment data, they can replace the simulation data with the experiment data.
## set initial value of Ode parameters.
init\_par = rep(c(0.1), 4)init\_yode = t(y\_no)init_t = t_nkkk = ode$new(1,fun=LV_fun,grfun=LV_grlNODE,t=init_t,ode_par= init_par, y_ode=init_yode )
## The following examples with CPU or elapsed time > 10s
## Use function 'rkg' to estimate the Ode parameters.
ktype ='rbf'
rkgres = rkg(kkk,y_no,ktype)
bbb = rkgres$bbb
###### warp all ode states
\text{peod} = \text{c}(6,5.3) ## the guessing period
eps= 1 ## the uncertainty level of period
###### learn the initial value of the hyper parameters of the warping basis function
fixlens=warpInitLen(peod,eps,rkgres)
kkkrkg = kkk$clone() ## make a copy of ode class objects
##learn the warping function, warp data points and do gradient matching in the warped time domain.
www = warpfun(kkkrkg,bbb,peod,eps,fixlens,y_no,kkkrkg$t)
dtilda= www$dtilda ## gradient of warping function
bbbw = www$bbbw ## interpolation in warped time domain
```
## <span id="page-30-0"></span>warpInitLen 31

resmtest = www\$wtime ## warped time points ##display the results of parameter estimation using gradient matching in the warped time domain. www\$wkkk\$ode\_par

## End(Not run)

warpInitLen *The 'warpInitLen' function*

#### Description

This function is used to find the optmised initial value of the hyper parameter for the sigmoid basis function which is used for warping.

#### Usage

warpInitLen(peod, eps, rkgres, lens)

#### Arguments

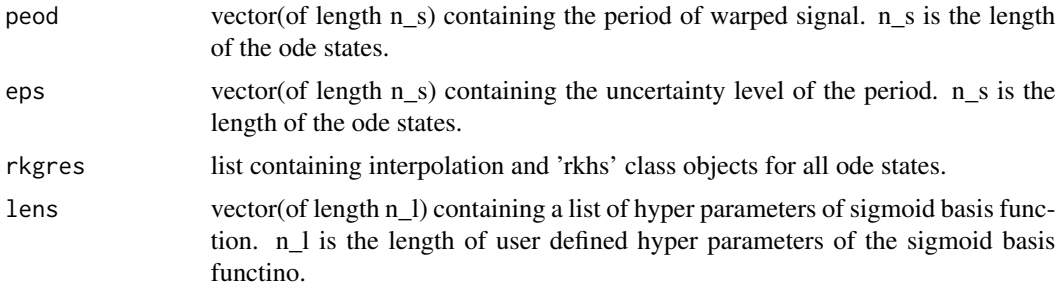

## Details

Arguments of the 'warpfun' function are 'ode' class, 'rkhs' class, period of warped signal, uncertainty level of the period, initial values of the hyper parameters for sigmoid basis function, noisy observations and the time points that user want to warped. It return the interpolation for each of the ode states. The ode parameters are estimated using gradient matching, and the results are stored in the 'ode' class as the ode\_par attribute.

#### Value

return list containing :

• wres- vector(of length n\_s) contaning the optimised initial hyper parameters of sigmoid basis function for each ode states.

## Author(s)

Mu Niu <mu.niu@glasgow.ac.uk>

## Examples

```
## Not run:
require(mvtnorm)
noise = 0.1SEED = 19537
set.seed(SEED)
## Define ode function, we use lotka-volterra model in this example.
## we have two ode states x[1], x[2] and four ode parameters alpha, beta, gamma and delta.
LV_fun = function(t, x, par\_ode)alpha=par_ode[1]
  beta=par_ode[2]
  gamma=par_ode[3]
  delta=par_ode[4]
  as.matrix( c( alpha*x[1]-beta*x[2]*x[1] , -gamma*x[2]+delta*x[1]*x[2] ) )
}
## Define the gradient of ode function against ode parameters
## df/dalpha, df/dbeta, df/dgamma, df/ddelta where f is the differential equation.
LV_grlNODE= function(par,grad_ode,y_p,z_p) {
alpha = par[1]; beta= par[2]; gamma = par[3]; delta = par[4]dres=c(\theta)dres[1] = sum( -2*(-z_p[1,]-grad\_ode[1,])*y_p[1,]+alpha))
dres[2] = sum( 2*(-z_p[1,]-grad\_ode[1,])*y_p[2,]+y_p[1,]+beta)dres[3] = sum( 2*( z_p[2, ]-grad\_ode[2, ])*gamma*y_p[2, ] )dres[4] = sum( -2*(-z_p[2,]-grad\_ode[2,])*y_p[2,]+y_p[1,]+delta)dres
}
## create a ode class object
kkk0 = ode$new(2,fun=LV_fun,grfun=LV_grlNODE)
## set the initial values for each state at time zero.
xinit = as_matrix(c(0.5,1))## set the time interval for the ode numerical solver.
tinterv = c(0,6)## solve the ode numerically using predefined ode parameters. alpha=1, beta=1, gamma=4, delta=1.
kkk0$solve_ode(c(1,1,4,1),xinit,tinterv)
## Add noise to the numerical solution of the ode model and use it as the noisy observation.
n_o = max( dim( kkk0$y_ode) )
t_no = kkk0$t
y_{n0} = t(kkk0\ + rmvnorm(n_0, c(0, 0), noise * diag(2))## create a ode class object by using the simulation data we created from the Ode numerical solver.
## If users have experiment data, they can replace the simulation data with the experiment data.
## set initial value of Ode parameters.
init\_par = rep(c(0.1), 4)init\_yode = t(y<sub>-</sub>no)init_t = t_nkkk = ode$new(1,fun=LV_fun,grfun=LV_grlNODE,t=init_t,ode_par= init_par, y_ode=init_yode )
```
## The following examples with CPU or elapsed time > 10s

## warpInitLen 33

## Use function 'rkg' to estimate the Ode parameters. ktype ='rbf' rkgres = rkg(kkk,y\_no,ktype) bbb = rkgres\$bbb ###### warp all ode states peod =  $c(6,5.3)$  ## the guessing period eps= 1 ## the uncertainty level of period

###### learn the initial value of the hyper parameters of the warping basis function fixlens=warpInitLen(peod,eps,rkgres)

## End(Not run)

# <span id="page-33-0"></span>Index

∗ data Kernel, [9](#page-8-0) MLP, [10](#page-9-0) ode, [12](#page-11-0) RBF, [14](#page-13-0) rkg3, [18](#page-17-0) rkhs, [20](#page-19-0) Warp, [26](#page-25-0) bootstrap, [2](#page-1-0) crossv, [5](#page-4-0) diagnostic, [7](#page-6-0) Kernel, [9](#page-8-0) KGode::Kernel, *[10](#page-9-0)*, *[15](#page-14-6)* MLP, [10](#page-9-0) ode, [12](#page-11-0) R6Class, *[9,](#page-8-0) [10](#page-9-0)*, *[12](#page-11-0)*, *[15](#page-14-6)*, *[18](#page-17-0)*, *[20](#page-19-0)*, *[26](#page-25-0)* RBF, [14](#page-13-0) rkg, [16](#page-15-0) rkg3, [18](#page-17-0) rkhs, [20](#page-19-0) third, [24](#page-23-0) Warp, [26](#page-25-0) warpfun, [28](#page-27-0) warpInitLen, [31](#page-30-0)